## [5] and [6] are used in the fetch cycle:

The TOY Datapath: Jump and Link

The TOY Datapath: Jump and Link

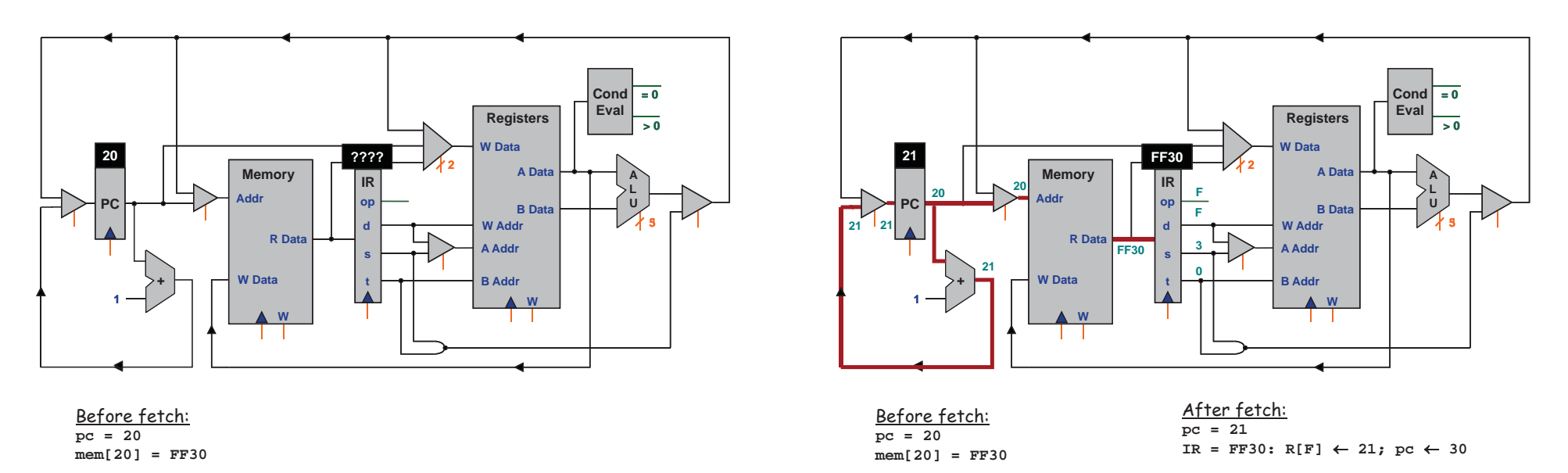

[1] and [3] are used in the execute cycle:

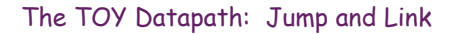

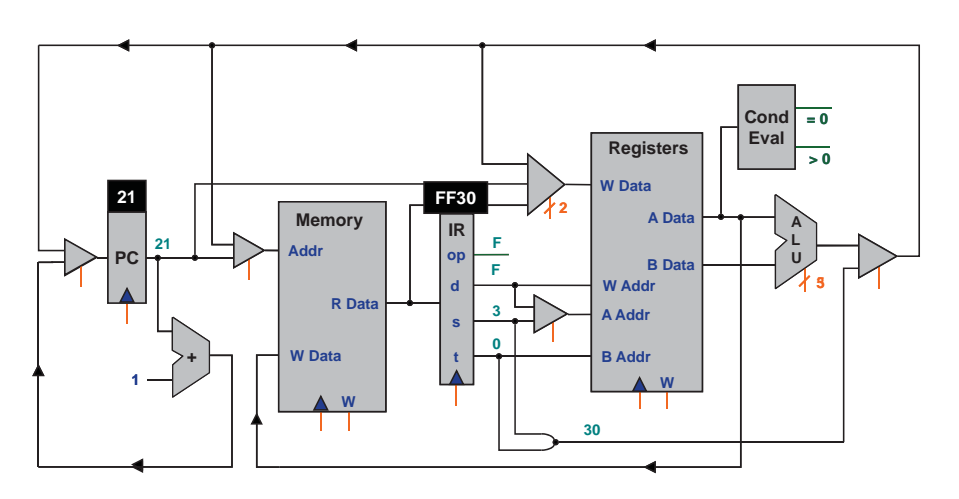

Before execute: **pc = 21 IR = FF30: R[F]** m **21; pc** <sup>m</sup> **30**

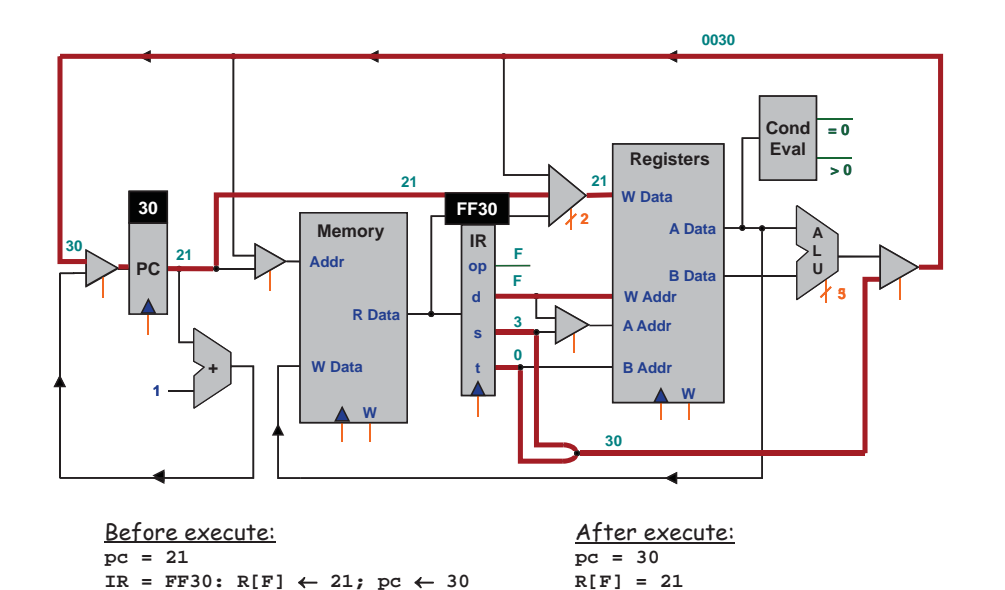

The TOY Datapath: Jump and Link